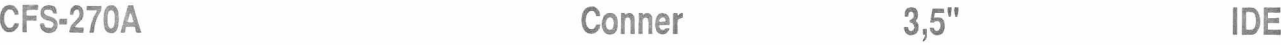

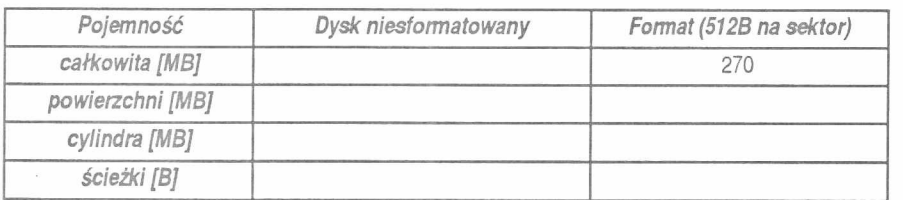

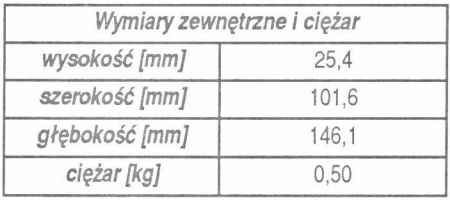

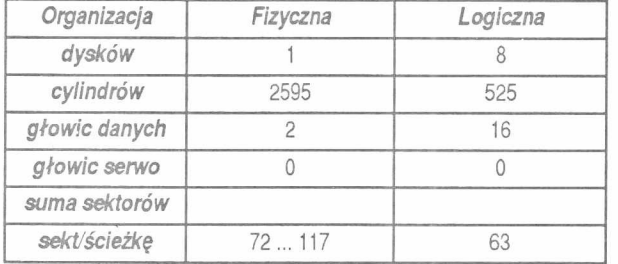

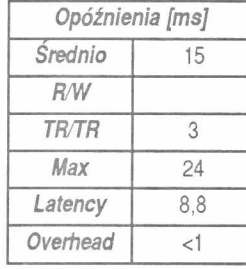

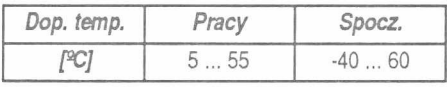

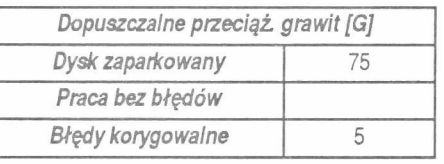

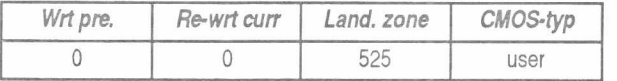

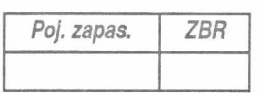

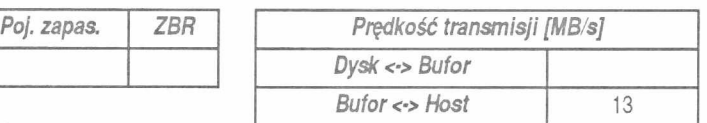

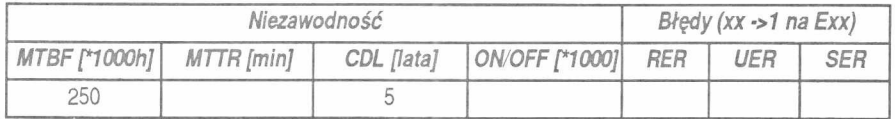

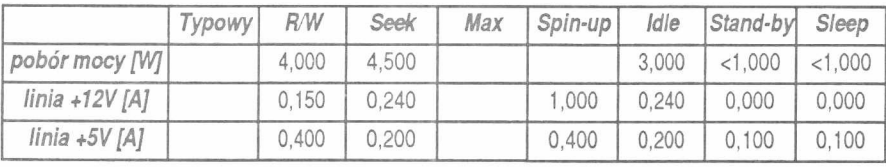

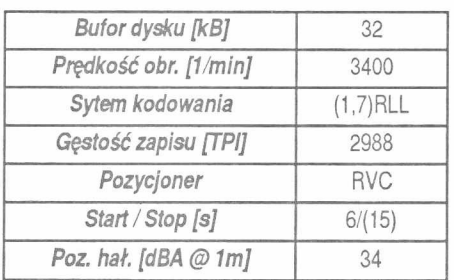

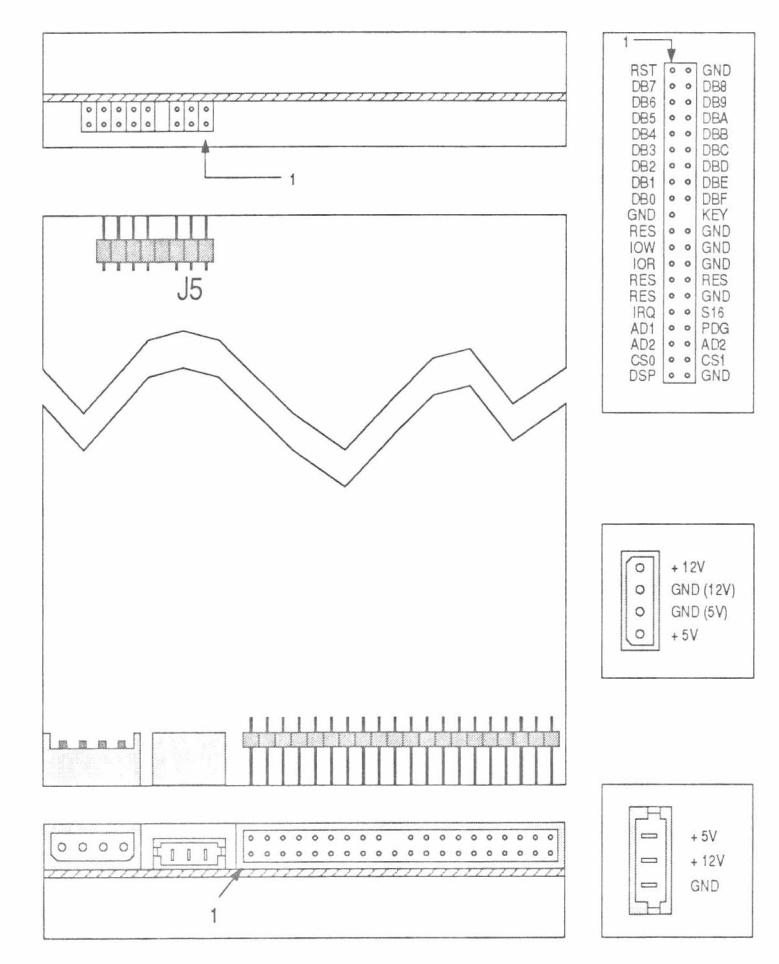

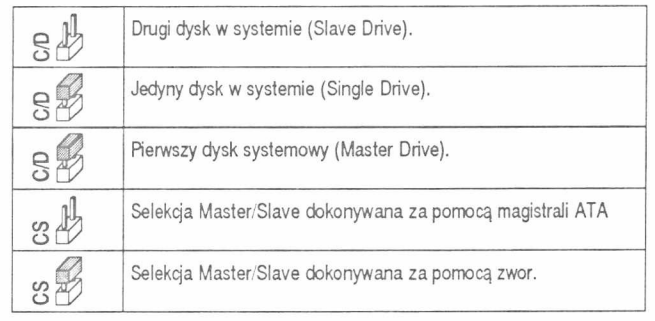

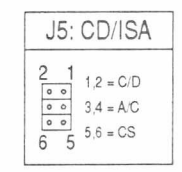

Zarezerwowana do selekcji ISACAM. W PC musi pozostać otwarta.

2B